# A7.3 Diskussion der gebrochen-rationalen Funktionen

## Die gebrochen-rationale Funktion f : y =  $\frac{p(x)}{q(x)}$

Beispiel: Für eine Sammellinse gilt für den Zusammenhang zwischen Gegenstandsweite g, Bildweite b und Brennweite f die Gleichung

 $\frac{1}{b} + \frac{1}{g} = \frac{1}{f}$ ,

woraus nach einigen kurzen Umwandlungen für die Bildweite b die Gleichung

$$
b=\tfrac{g\cdot f}{g-f}
$$

folgt. Dies ist eine Funktion des Typs f :  $y = \frac{x \cdot c}{x-c}$  (y = b, x = g, c = f); es soll im Folgenden diese Funktion untersucht werden.

Das Beispiel führt auf die folgende naheliegende

Definition: Unter einer gebrochen-rationalen Funktion versteht man eine Funktion der Form f : y =  $\frac{p(x)}{q(x)}$  mit zwei Polynomen p(x) und q(x). Die Nullstellen des Nennerpolynoms q(x) können nicht in der Definitionsmenge Df enthalten sein und werden deshalb als Definitionslücken bezeichnet.

Dieser Funktionstyp soll nun auf Definitionsmenge, Symmetrie, Polstellen, stetig behebbare Definitionslücken, Asymptoten, Nullstellen, Extremalpunkte, Graphen und Tangentengleichungen untersucht werden. Ferner sollen Extremwertaufgaben gelöst werden.

Diese Untersuchungen sollen zunächst exemplarisch an der Funktion f : y =  $\frac{x^2 \cdot (x-1)}{x^2-1}$ vorgenommen und dann verallgemeinert werden

### Definitionsmenge, Nullstellen

Die Funktion hat Definitionslücken an den Nullstellen des Nenners:

 $x^{2} - 1 = (x + 1) \cdot (x - 1) = 0 \Leftrightarrow x + 1 = 0 \vee x - 1 = 0 \Leftrightarrow x = -1 \vee x = +1$ 

Für die maximale Definitionsmenge D folgt daraus  $D = \mathfrak{R} \setminus \{-1,+1\}$ 

Nach der Bestimmung der Definitionsmenge kann der Funktionsterm vereinfacht werden:

 $f(x) = \frac{x^2 \cdot (x-1)}{x^2-1} = \frac{x^2 \cdot (x-1)}{(x+1) \cdot (x-1)} = \frac{x^2}{x+1}$ 

Eine Nullstelle liegt vor, wenn der Zähler des Funktionsterms null ist:

$$
x^2=0 \Longleftrightarrow x=0
$$

f hat also die einzige Nullstelle  $x = 0$ .

## Symmetrie

Voraussetzung für einfache Symmetrien ist, dass der Definitionsbereich symmetrisch um den Ursprung liegt.

Dann ist der Funktionsgraph

- punktsymmetrisch bzgl. des Ursprungs, wenn  $f(-x) = -f(+x)$  für alle  $x \in D_f$ ,
- achsensymmetrisch bzgl. der v-Achse, wenn  $f(-x) = f(+x)$  für alle  $x \in D_f$ .

Im vorliegenden Beispiel gilt f(-x) =  $\frac{(-x)^2}{-x+1} \neq \pm f(+x)$ .

Der Graph von f weist damit keine einfache Symmetrie auf.

### Verhalten in der Umgebung der Definitionslücken

Bei ganzrationalen Funktionen ist das Verhalten von f(x) für betragsmäßig große x-Werte durch den Summanden mit dem größten Exponenten bestimmt.

In unserem Beispiel gilt:  $f(x) = \frac{x^2}{x+1} = \frac{x}{1+\frac{1}{x}}$ 

Man erkennt unschwer, dass für  $x \rightarrow \pm \infty$  der Nenner sich immer weniger von 1 unterscheidet, während der Zähler unendlich groß bzw. unendlich klein wird. Es gilt also

$$
\lim_{x\to\pm\infty}\left(f\right)x\right)=\pm\infty.
$$

Ferner lässt sich erkennen (Polynomdivision!), dass die Funktion f sich für sehr große bzw. sehr kleine x in guter Näherung durch die Funktion  $f^*$ : y = x – 1 ersetzen lässt. f hat also eine schräge Asymptote.

Für  $x \rightarrow -1$  strebt der Zähler gegen 1, der Nenner gegen 0, aber je nachdem, von welcher Seite man sich dem Wert -1 nähert. Man erhält also bei Annäherung von rechts an die Stelle x = -1, also  $x = -1 + 0$ 

 $\lim_{x \to -1+0} \frac{x^2}{x+1} = \lim_{x \to -1+0} \frac{1}{x+0} = +\infty$ 

Analog dazu folgt  $\lim_{x \to -1-0} \frac{x}{x+1} = \lim_{x \to -1-0} \frac{1}{-0} = -\infty$ .

Der Graph von f hat also an der Stelle x = -1 eine vertikale Asymptote mit einem Pol, d. h. eine Stelle, an der die Funktionswerte gegen Unendlich laufen.

Das Verhalten der Funktion für  $x \rightarrow +1$  lässt sich leicht bestimmen:

$$
\lim_{x\to 1}\frac{x^2}{x+1}=\frac{1}{2}
$$

unabhängig, von welcher Seite man sich dem Wert  $x = +1$  nähert.

## Extremwerte, Wendepunkte

Extremwerte und Wendepunkte können in üblicher Weise mit den Ableitungen der Funktion bestimmt werden.

Aus f(x) =  $\frac{x^2}{x+1}$  folgt mit Hilfe der Quotientenregel zunächst

$$
f'(x) = \frac{(x+1)\cdot 2x - x^2}{(x+1)^2} = ... = \frac{x^2 + 2x}{(x+1)^2} = \frac{x\cdot (x+2)}{(x+1)^2}
$$

und

$$
f''(x)=\tfrac{(x+1)^2\cdot(2x+2)-(x^2+2x)\cdot(2x+2)}{(x+1)^4}=\ldots=\tfrac{2\cdot(x+1)}{(x+1)^4}
$$

Man erkennt unschwer, dass f' zwei Nullstellen hat, nämlich  $x = 0$  und  $x = -2$ .

Für die zweiten Ableitungen gilt

 $f''(0) = 2 > 0$  und  $f''(-2) = -2 < 0$ .

Damit hat der Graph von f an der Stelle  $x = 0$  einen relativen Tiefpunkt mit dem Funktionswert  $f(0) = 0$ : T(0; 0) sowie einen relativen Hochpunkt H(-2; -4).

Wegen

 $f''(x) = 0 \Leftrightarrow \frac{2 \cdot (x+1)}{(x+1)^4} = 0 \Rightarrow x = -1 \notin D_f!$ 

hat  $G_f$  keinen Wendepunkt.

## Tangentengleichungen

Es soll exemplarisch die Tangente an G<sub>f</sub> im Punkt P(2;  $\frac{4}{3}$ ) bestimmt werden.

Für die Steigung m gilt m = f'(2) =  $\frac{2(2+2)}{(2+1)^2} = \frac{8}{9}$ ,

für den y-Achsenabschnitt (aus y = m  $\cdot$  x + t) t =  $\frac{4}{3}$   $\cdot$   $\frac{8}{9}$   $\cdot$  2 =  $\frac{4}{9}$ , also t : y =  $\frac{8}{9}$   $\cdot$  x  $\text{--}$   $\frac{4}{9}$ .

## **Graphen**

Anmerkung: Die Funktion f ist bei  $x = 1$  nicht definiert, hat dort aber bei Annäherung an diese Stelle den Grenzwert lim f(x) =  $\frac{1}{2}$  (siehe weiter oben). Eine derartige Stelle heißt stetig behebbare Definitionslücke.

Im Graphen kann der Funktionsplotter diese Definitionslücke nicht darstellen.

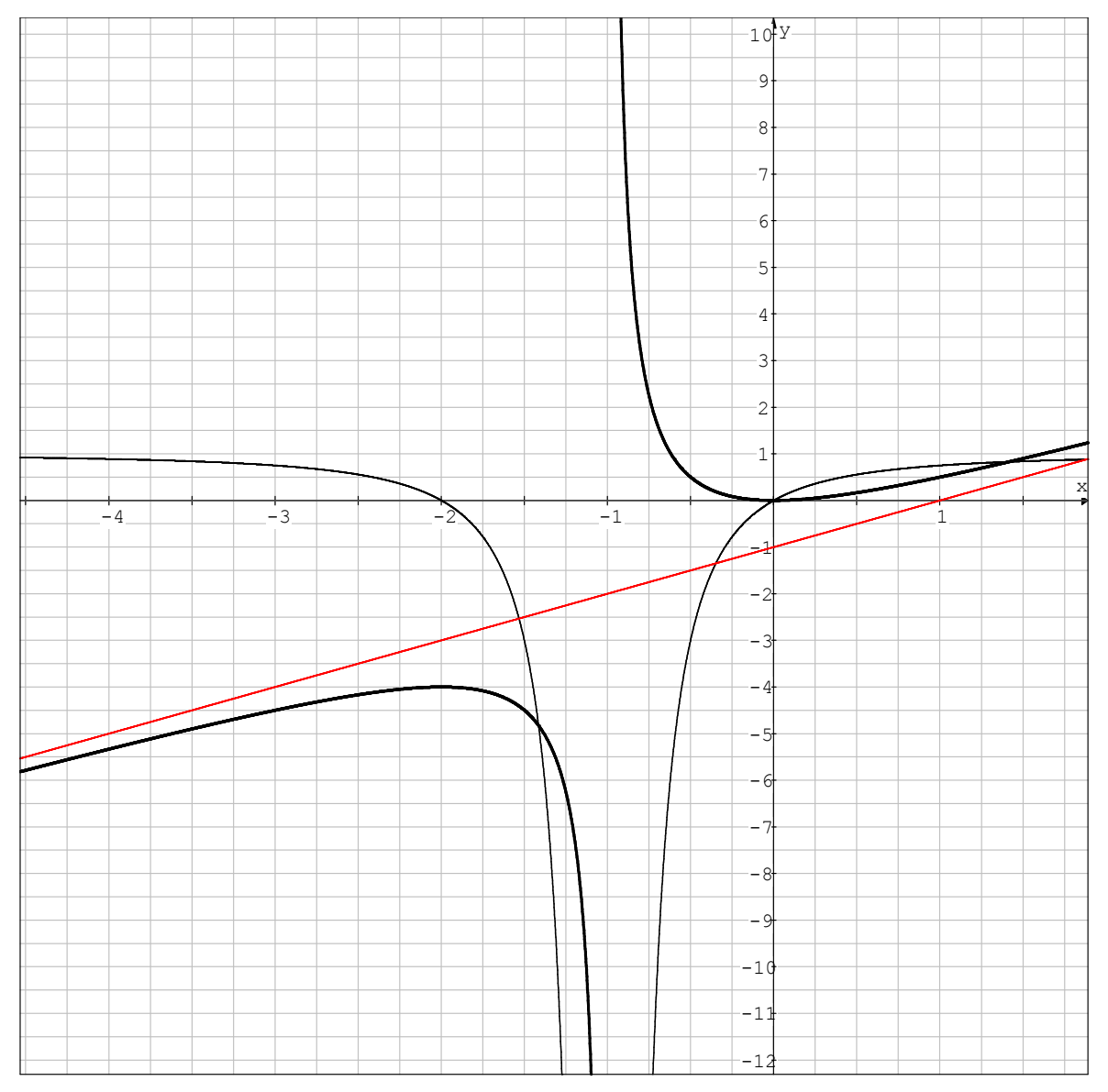

### Verallgemeinerung

- { Rationale Funktionen haben gegebenenfalls Definitionslücken an den Nullstellen des Nenners
- $\triangle$  Eine Definitionslücke  $x_p$  der Funktion, für die der Nenner, aber nicht der Zähler null wird, ist eine Polstelle. Hier hat der Graph der Funktion eine vertikale Asymptote mit der Gleichung  $x = x_p$ .

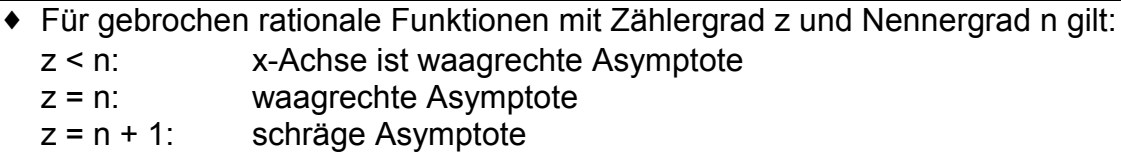

#### Extremwertaufgaben

Beispiel 1:

Der Mistelwirkstoff Lektin wird in neuester Zeit zur Krebsbehandlung eingesetzt. Diese Lektine steigern die Anzahl und die Aktivität der NK-Zellen (natürliche Killerzellen zur Tumorabwehr). Die Erhöhung E der Aktivität der NK-Zellen (in %) durch Lektinpräparate hängt entscheidend von der Dosis x (in µl pro kg Körpermasse) ab. Sie kann für x  $\geq \frac{5}{8}$  näherungsweise durch die Gleichung

 $E(x) = \frac{5}{9} \cdot (85 - 8 \cdot x - \frac{50}{x})$ 

beschrieben werden.

a) Bei welcher Dosis x ist die Wirkung E am größten?  $[x = \pm 2, 5]$ 

b) Was ist die optimale Lektinmenge für eine Person mit 85 kg Masse? [212,  $5\mu$ I]

c) Ab welcher Dosis wirkt das Präparat sogar schädlich?  $\left[$  10 $\frac{\mu}{\mathsf{kg}}\right]$ 

Graph:

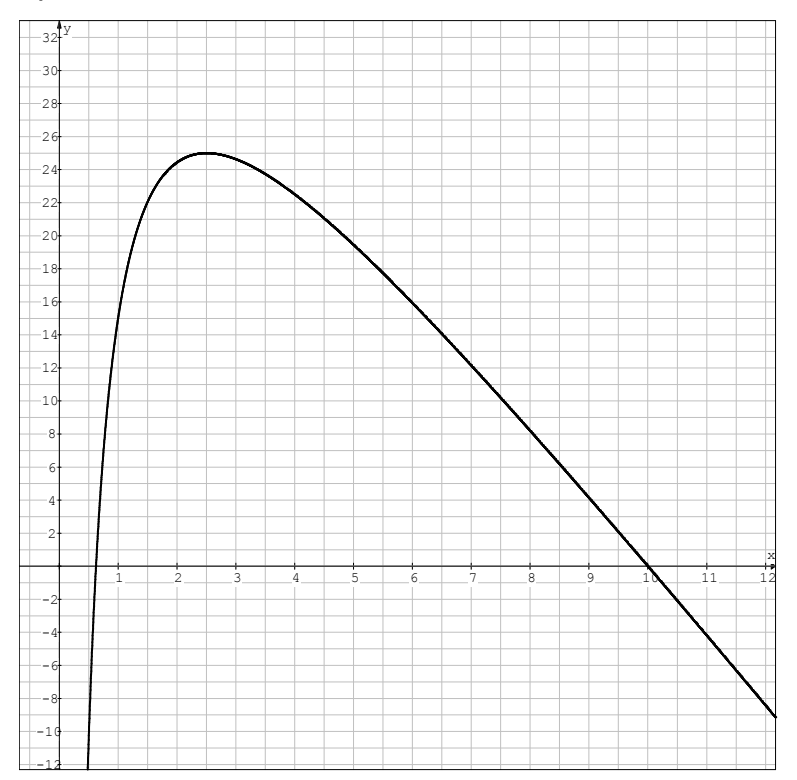

Beispiel 2: Sammellinse

Linsengleichung:  $\frac{1}{b} + \frac{1}{9} = \frac{1}{f} \Leftrightarrow \frac{1}{b} = \frac{1}{f} - \frac{1}{9} = \frac{g-f}{g.f} \Leftrightarrow b = \frac{g \cdot f}{g - 1}$ 

Mit  $q = x$  und  $b = y$  ergibt sich folgende rationale Funktion:

 $f(x) = y = \frac{x \cdot f}{x - f}$ 

mit konstantem f (Brennweite). Hier soll zur Vereinfachung  $f = 50$ mm angenommen werden. Die Benennung mm wird hier zur Vereinfachung weggelassen.

Dies Funktion hat eine Definitionslücke an der Stelle  $x = 50$  sowie eine Nullstelle an der Stelle  $x = 0$ .

Für die Ableitung von f(x) =  $\frac{x \cdot 50}{x-50}$  gilt: f'(x) =  $\frac{(x-50)\cdot 50-x \cdot 50}{(x-50)^2}$  =  $\frac{-2500}{(x-50)^2}$ 

Sie hat keine Nullstelle, die Funktion also kein Extremum.

Für x > 50 ist der Funktionswert größer, für 0 < x < 50 kleiner als null.

Bei Annäherung (x > 50) von x an die Brennweite f = 50 nimmt die Bildweite b unendlich zu, bei immer weiter zunehmender Gegenstandsweite x = g nähert sich die Bildweite dem Wert b = f.

Für x < 50 erhält man negative Bildweiten ("virtuelles Bild"), für x = f = 50 entsteht kein Bild.

Der Graph hat eine horizontale Asymptote mit der Gleichung y = 50 und eine vertikale Asymptote mit der Gleichung x = 50.

Graph:

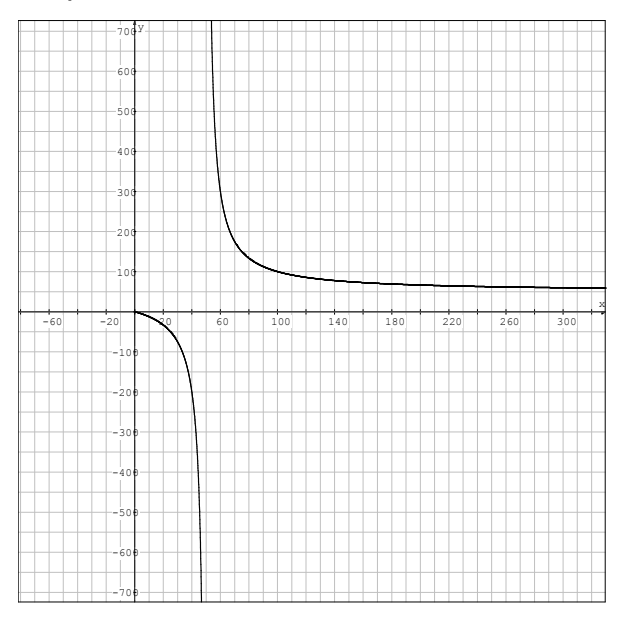

# Zusammenfassung:

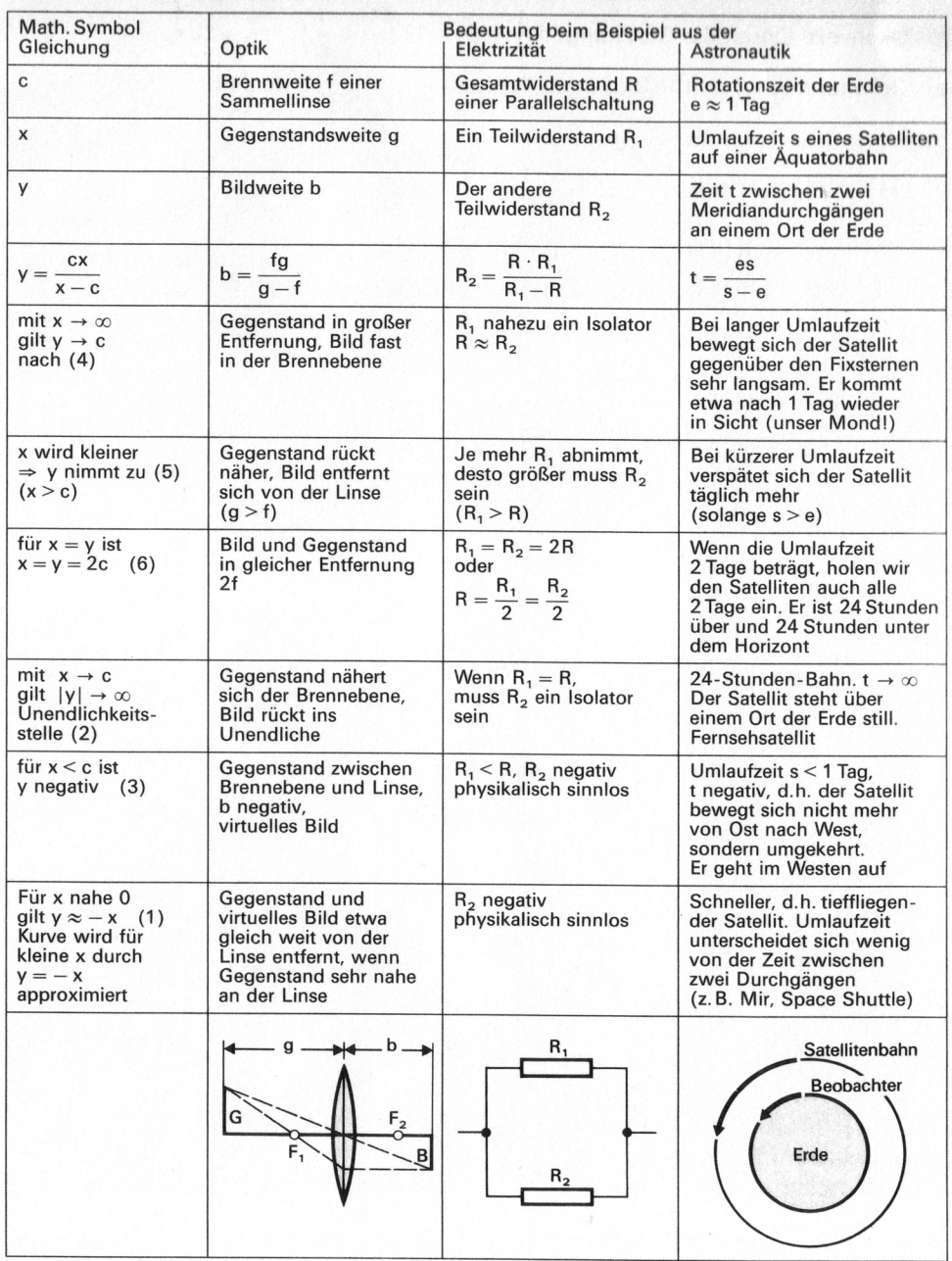